1

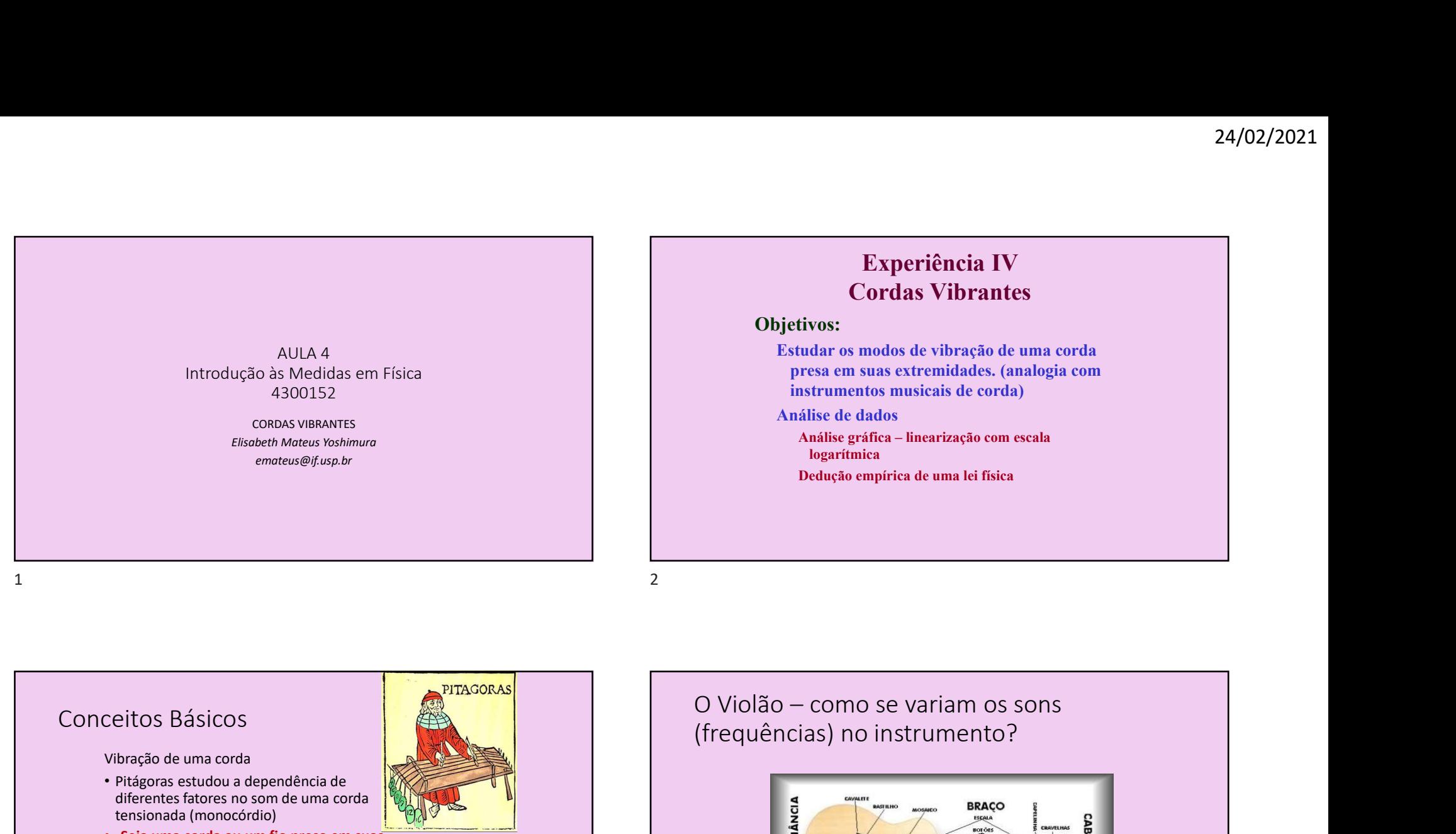

# Conceitos Básicos

#### Vibração de uma corda

- Pitágoras estudou a dependência de diferentes fatores no som de uma corda tensionada (monocórdio)
- Seja uma corda ou um fio preso em suas extremidades (como uma corda de violão). Ao puxarmos essa corda, como ela deverá vibrar?
- Quais características da corda e da forma como ela está presa determinam a maneira como ela vibrará?

Veja em http://www.if.ufrgs.br/cref/ntef/gram/monocordio.pdf como construir um monocórdio

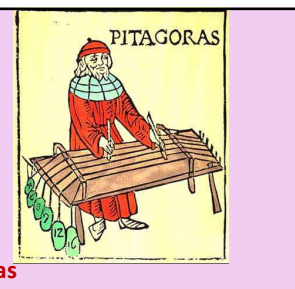

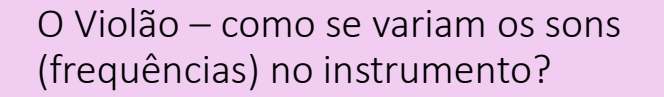

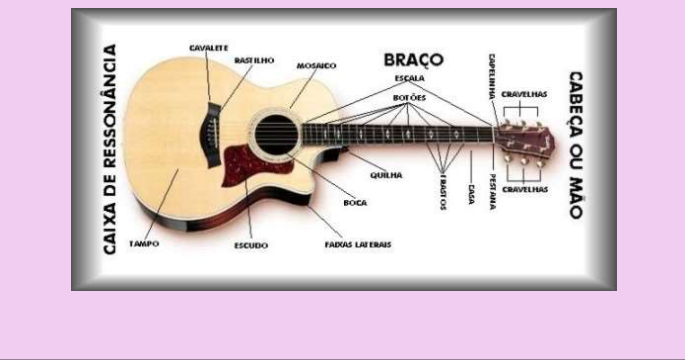

 $\mathcal{L}$ 

### Violão (simplificado) na Física: Modos de vibração de um fio

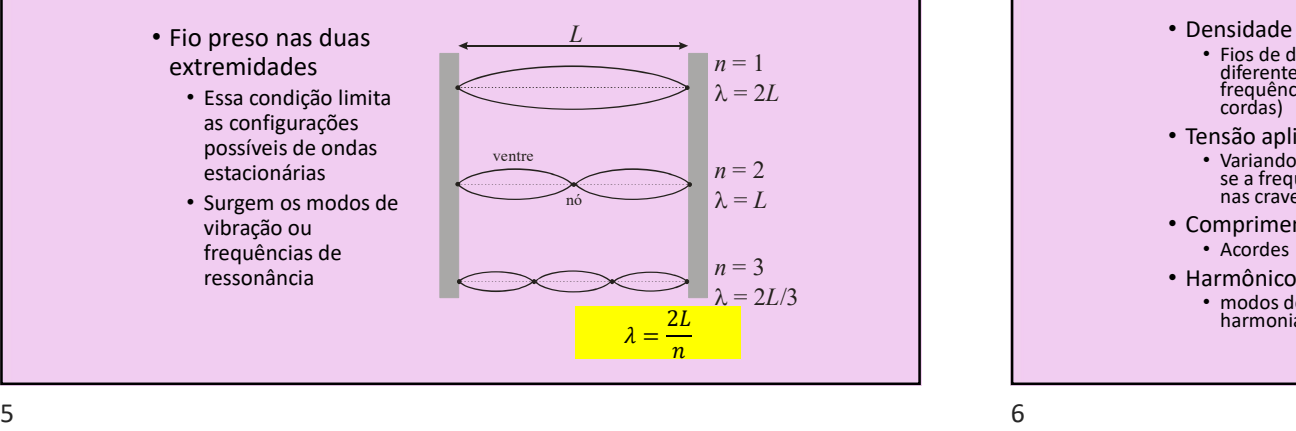

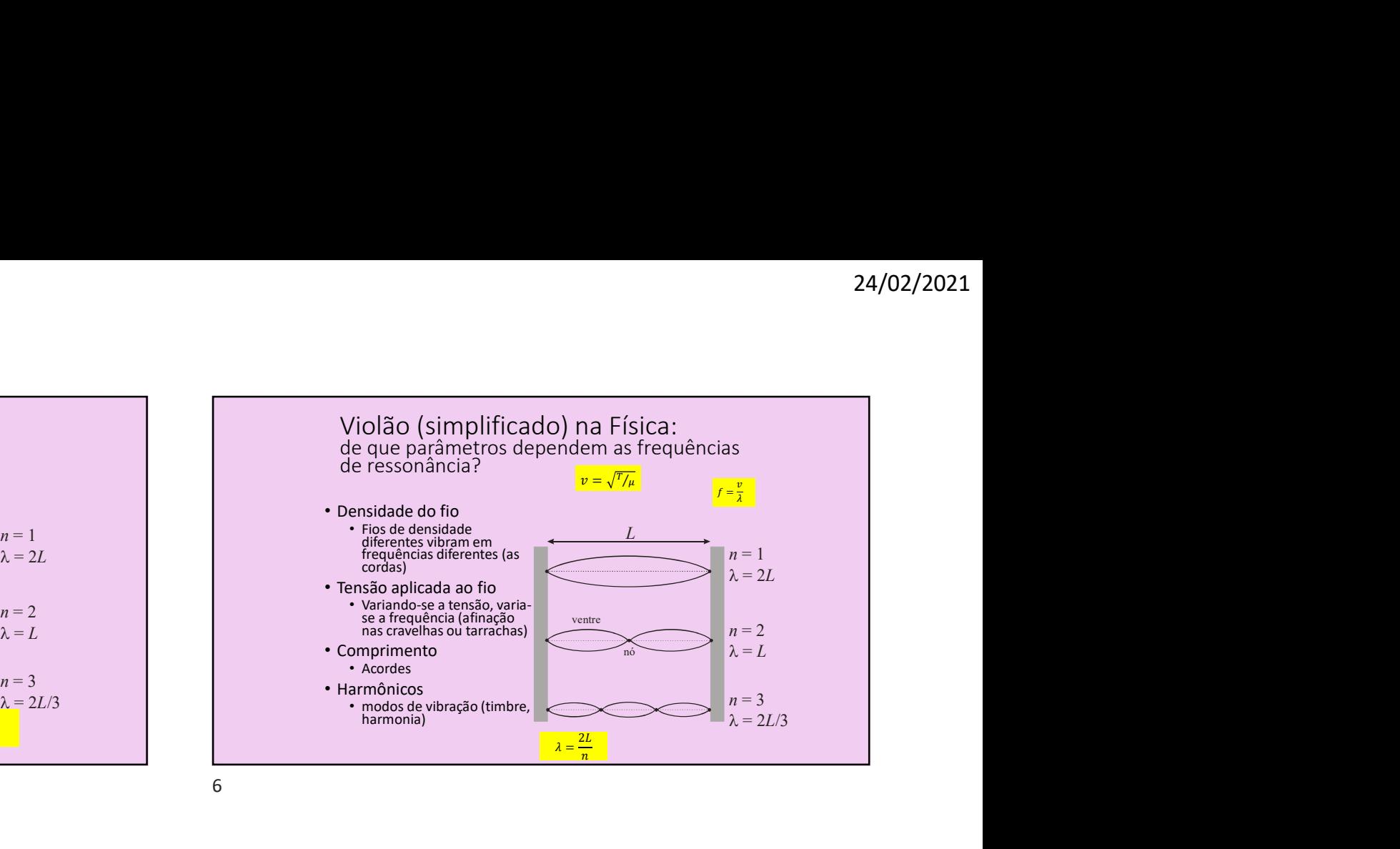

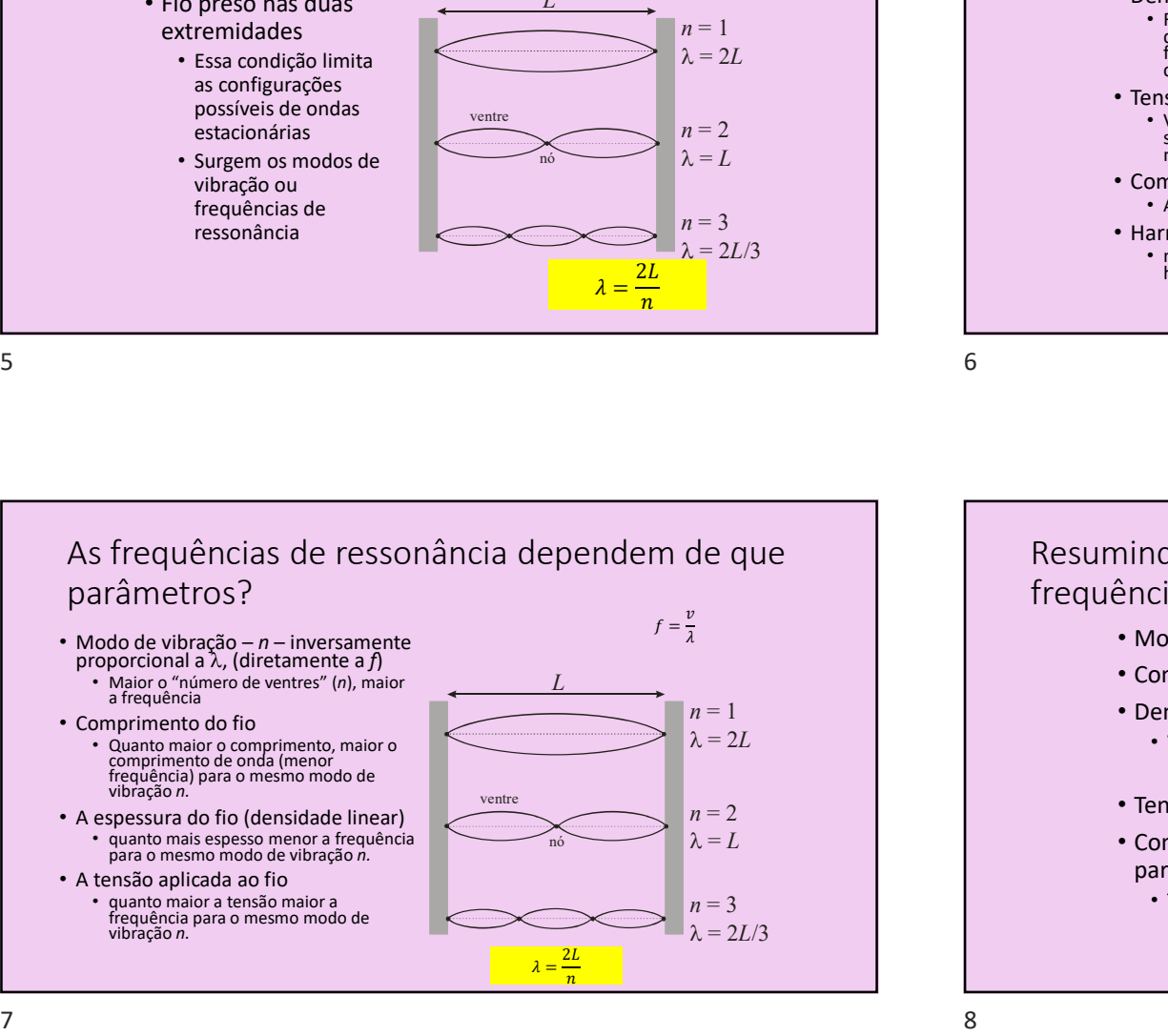

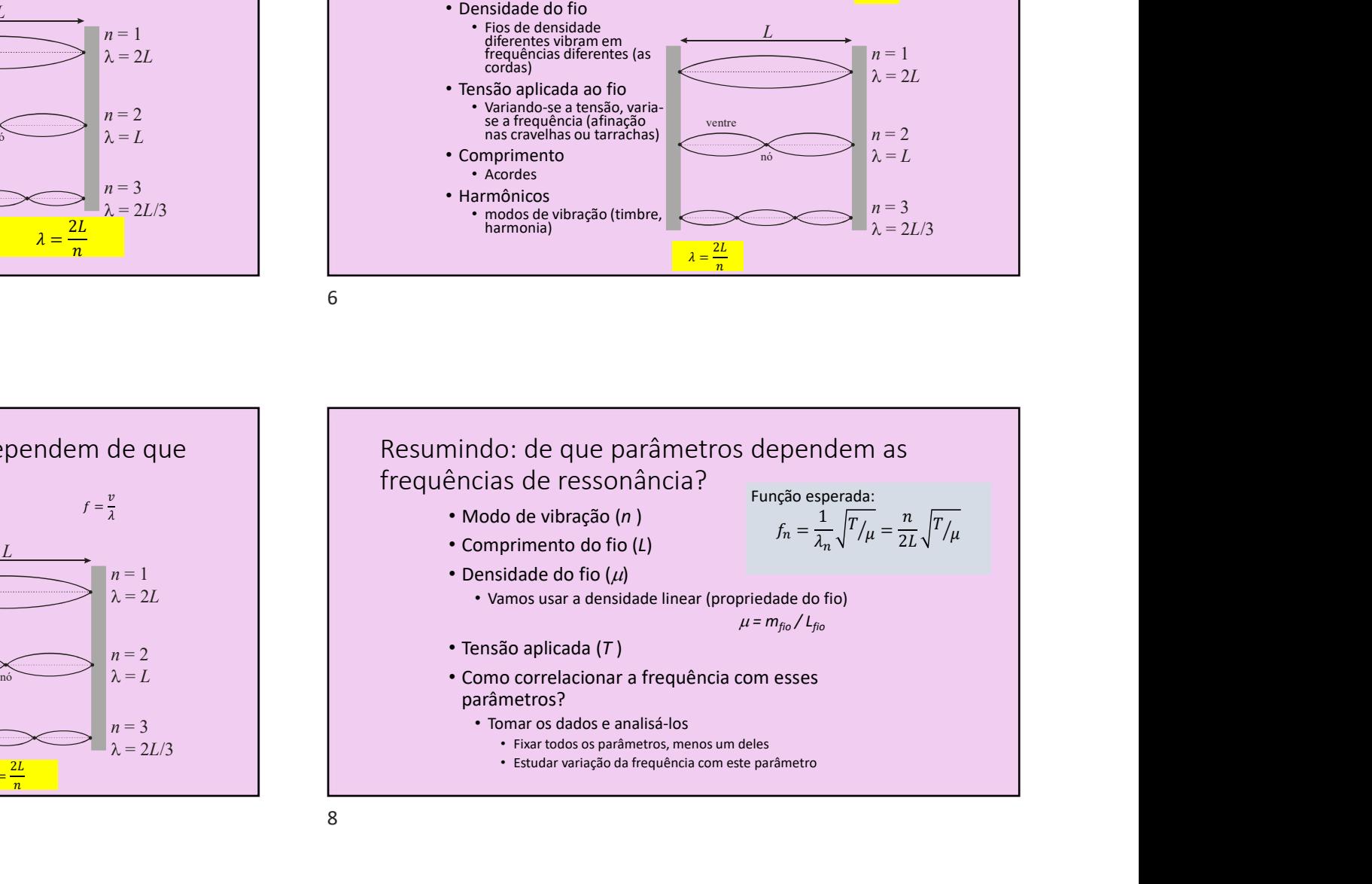

 $\mathcal{L}$ 

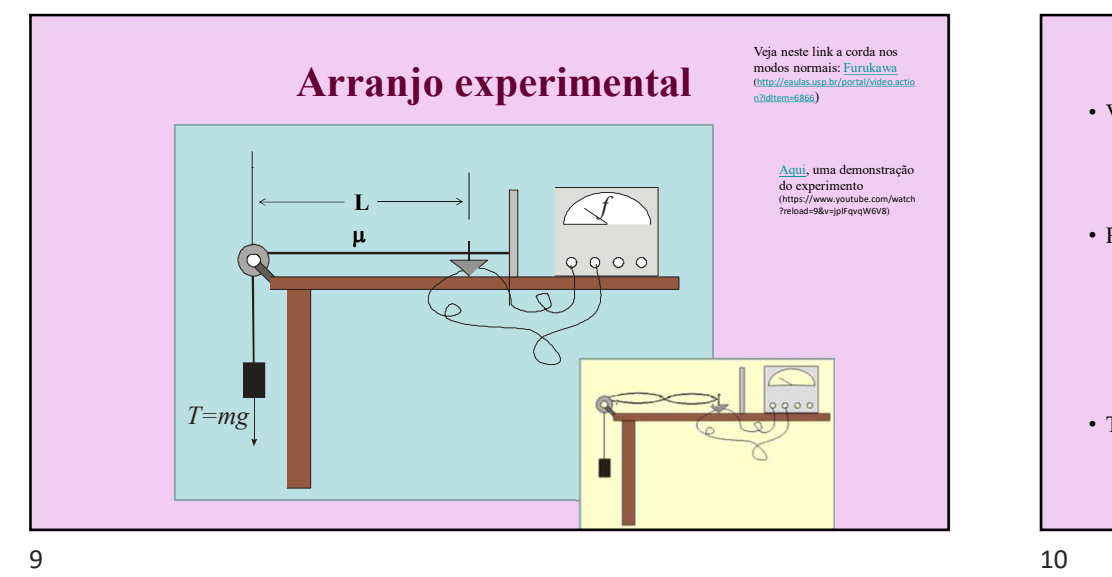

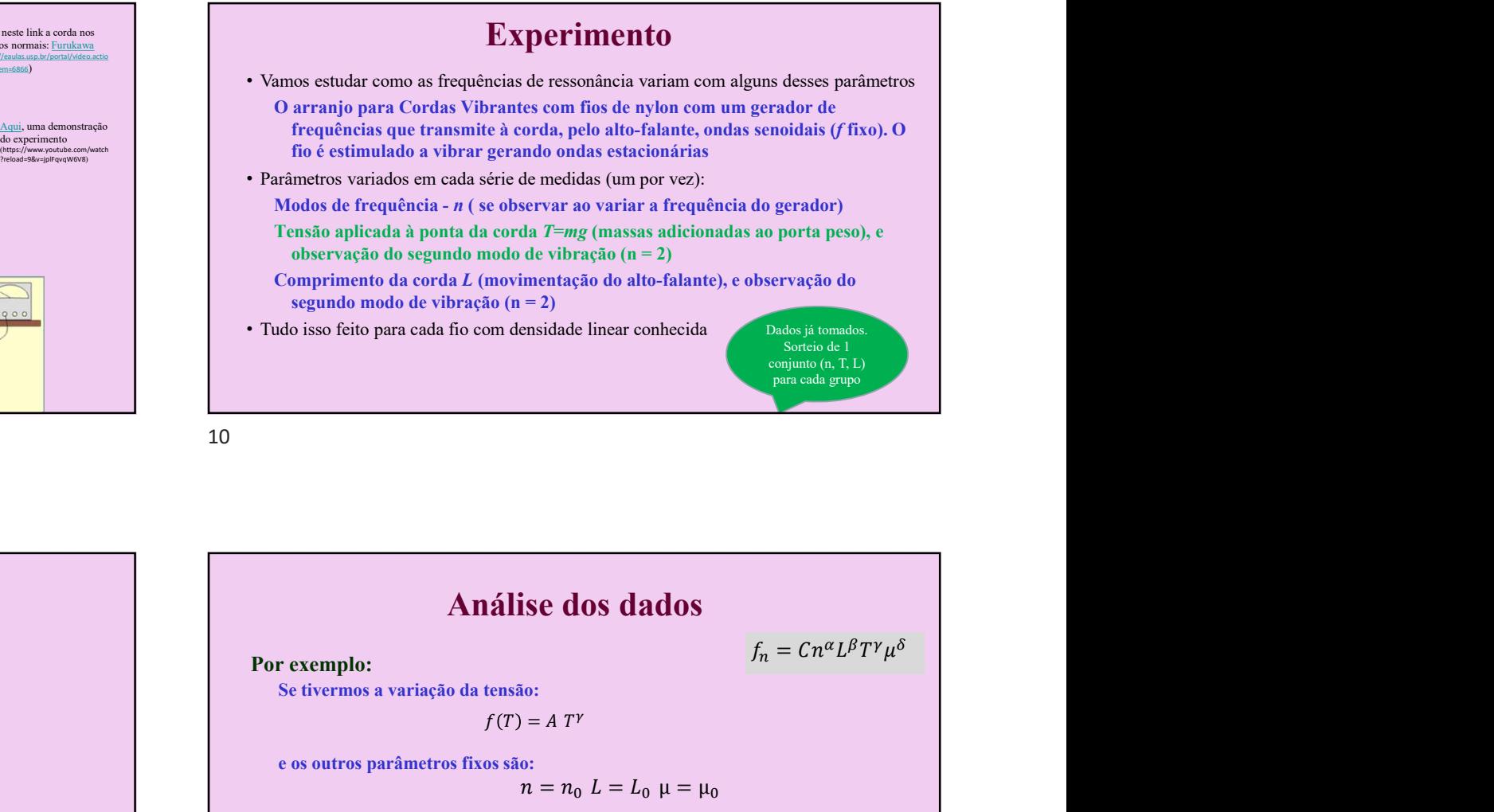

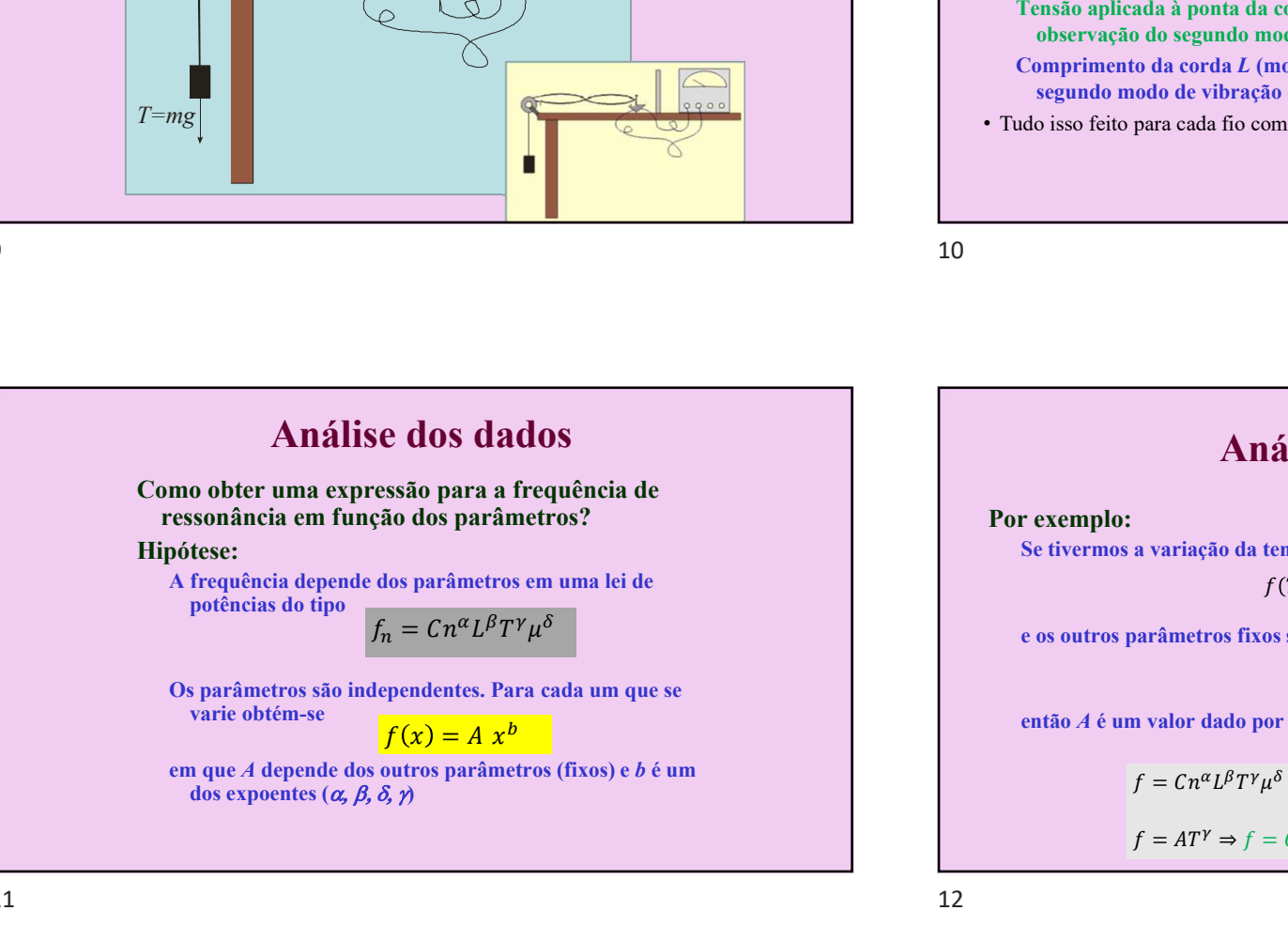

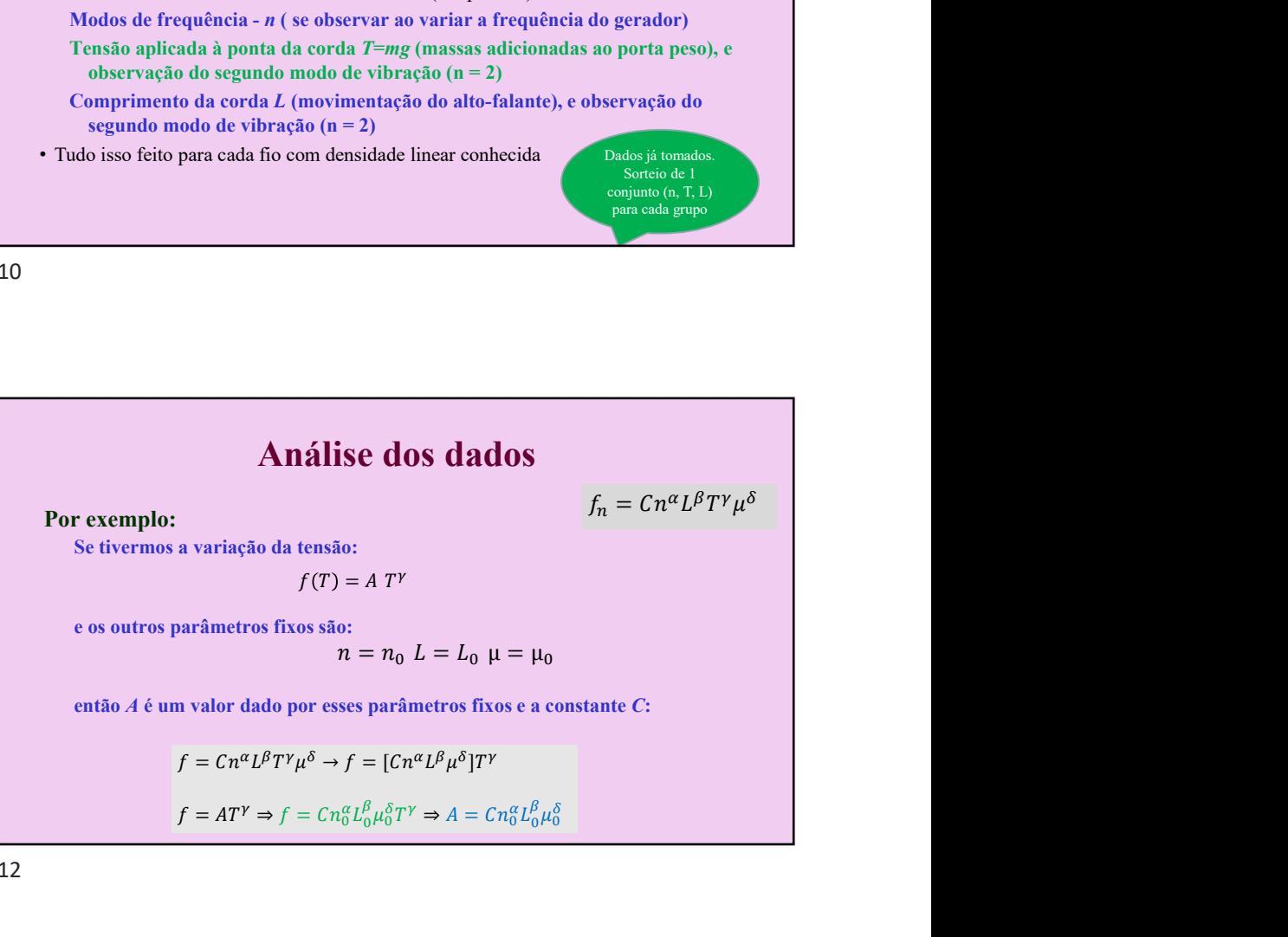

 $\overline{A}$ 

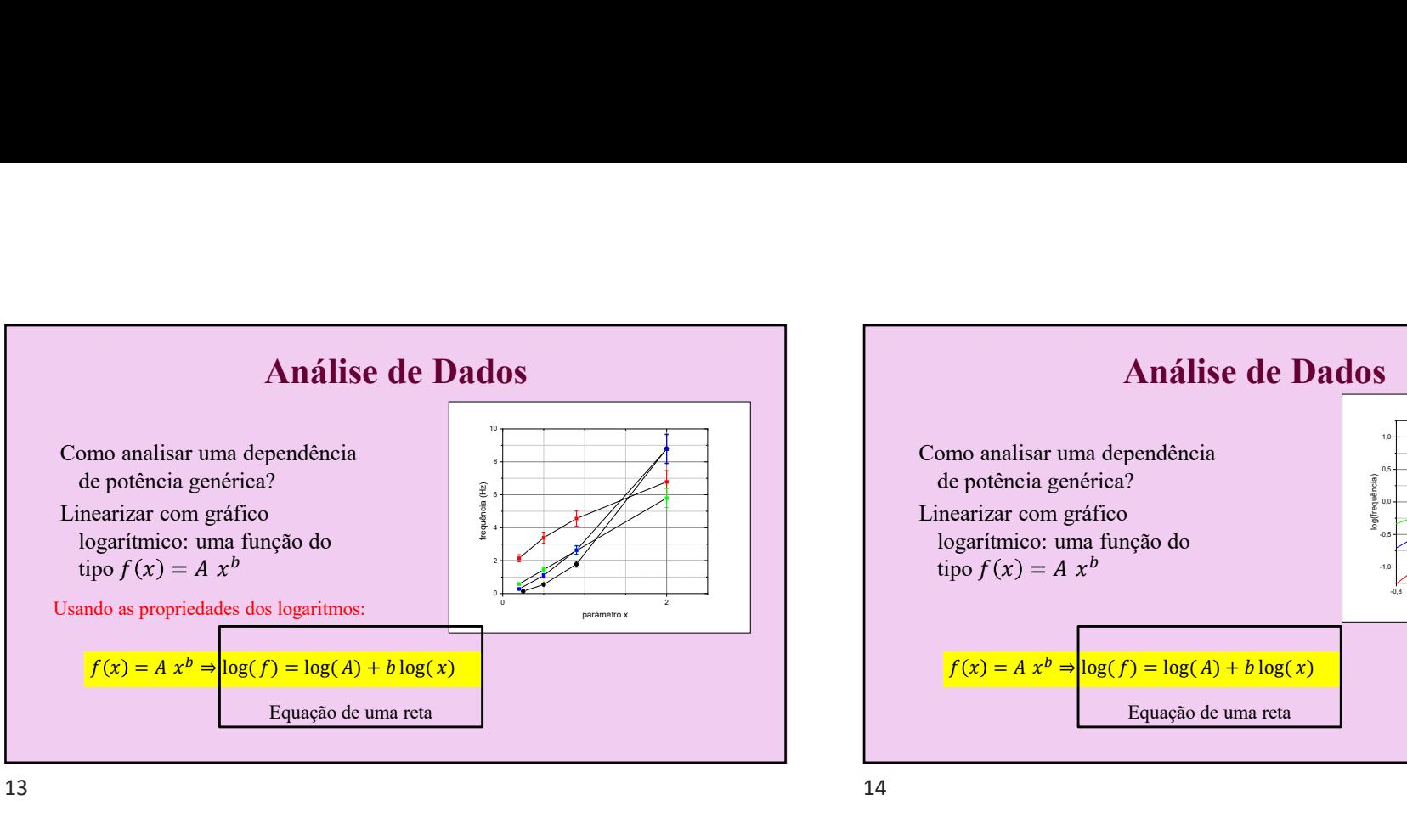

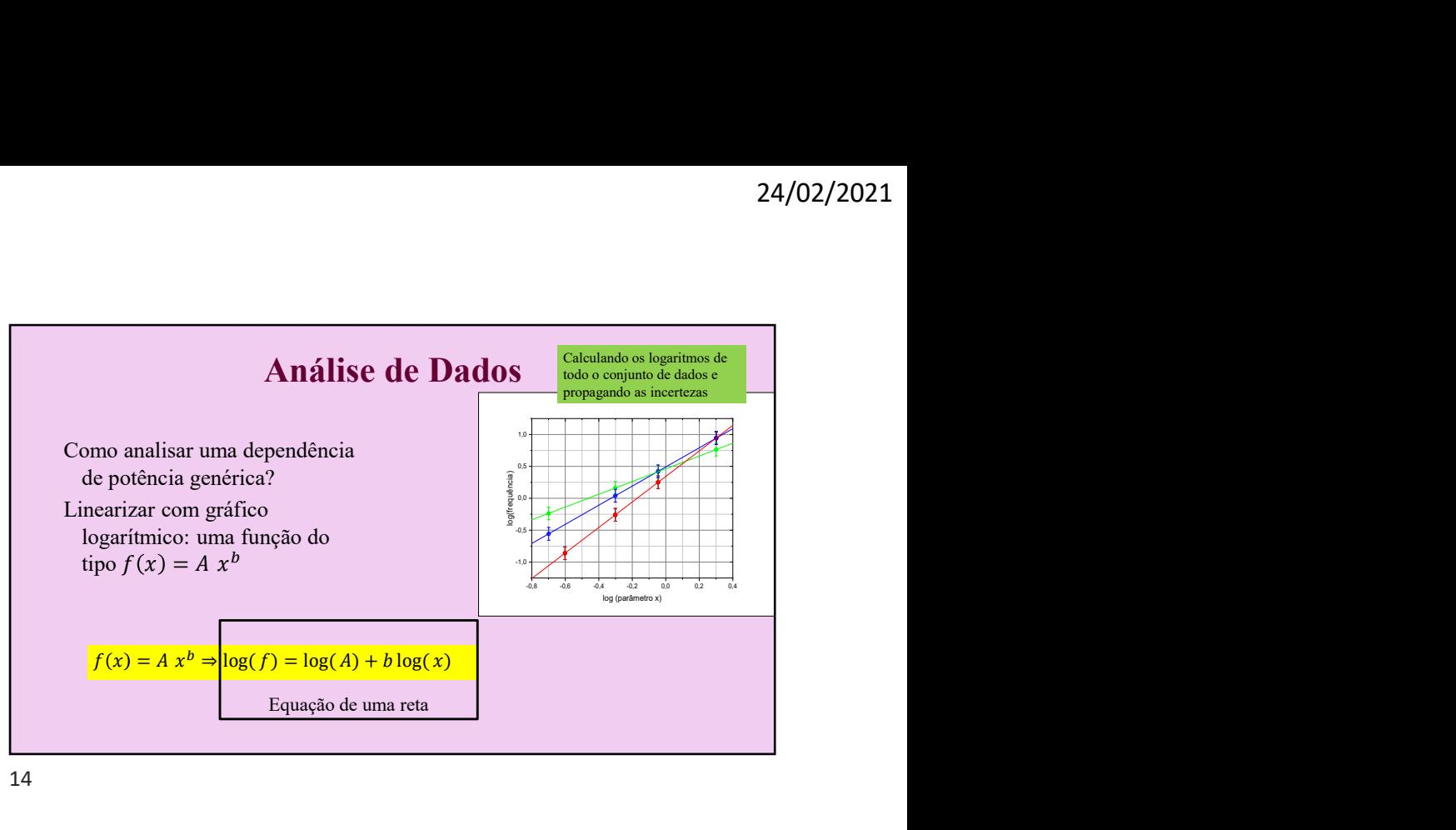

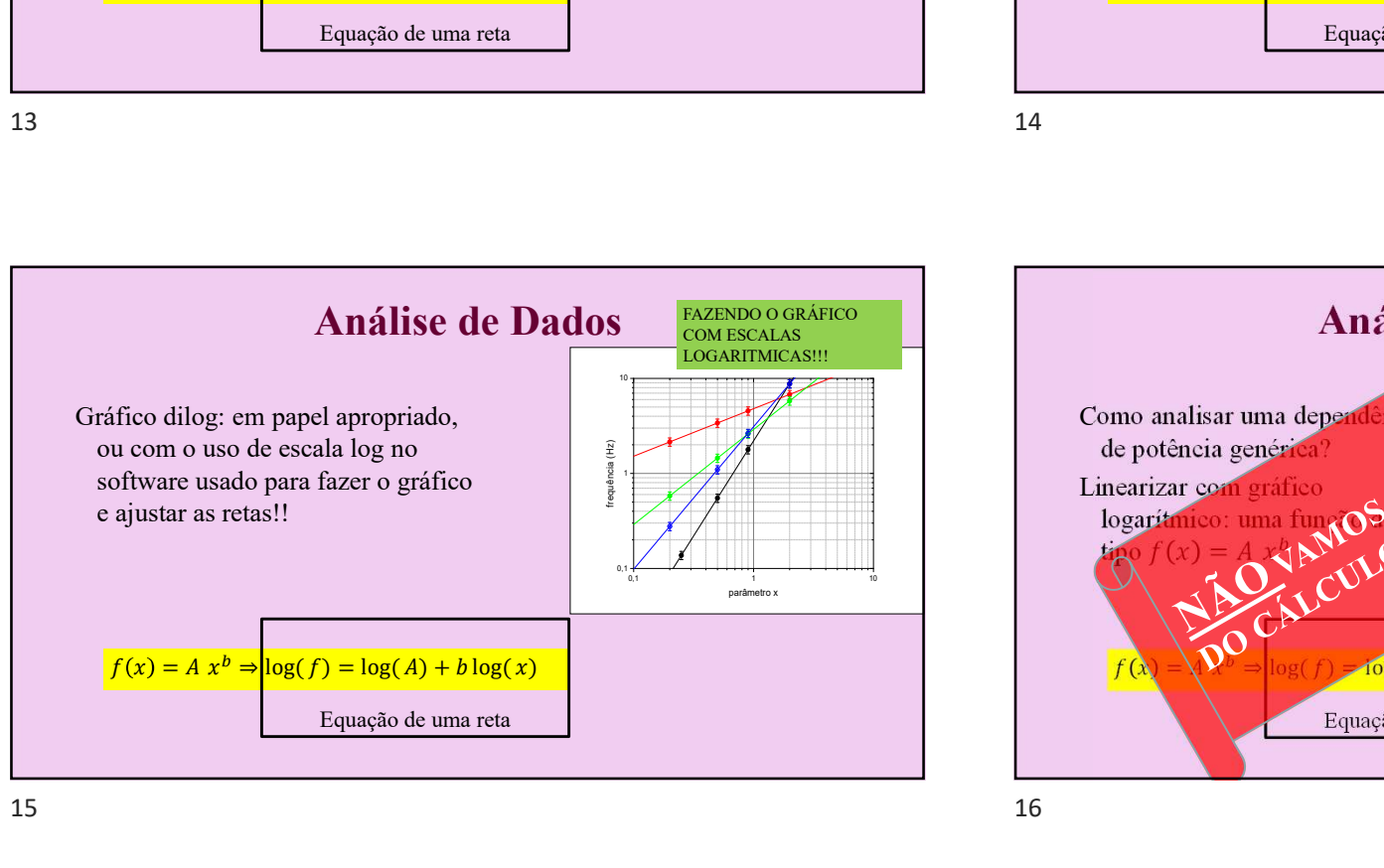

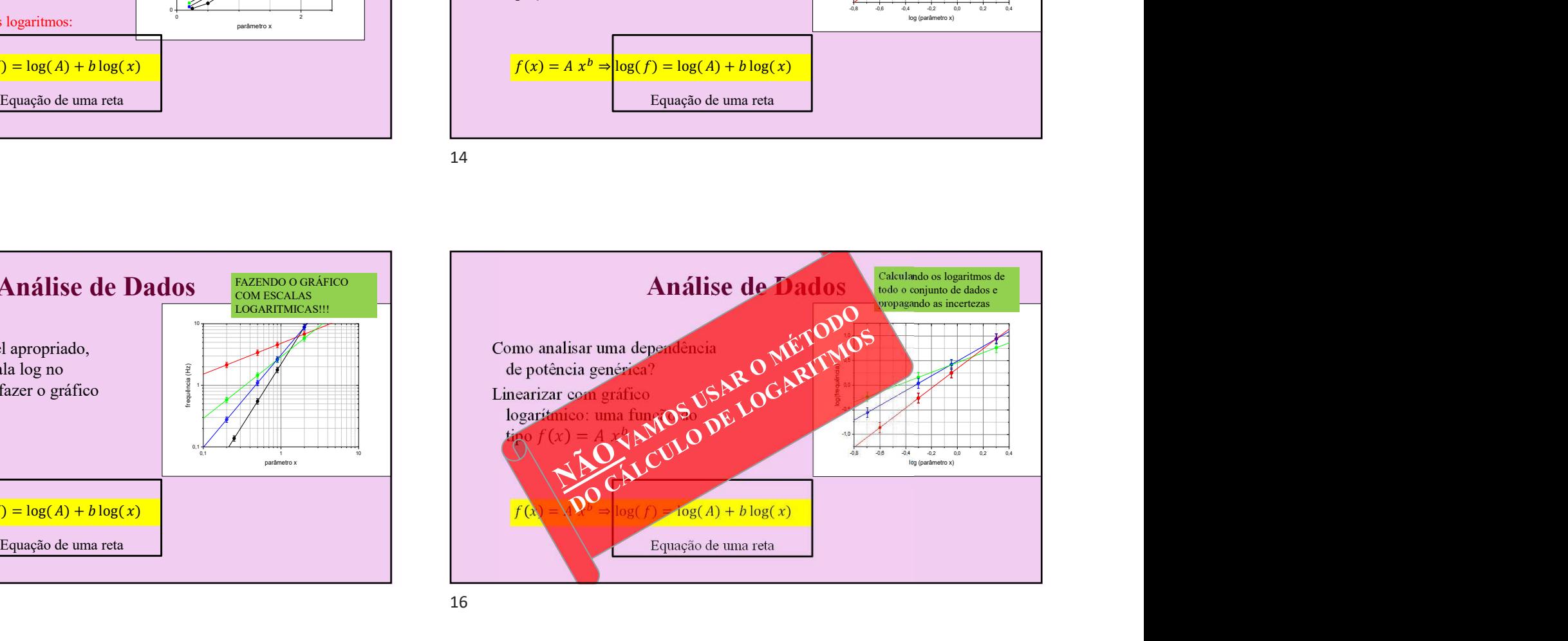

5

#### Escalas Logarítmicas

- A fim de facilitar a construção desse gráfico e evitar que tenhamos que calcular o logaritmo de todos os dados, podemos utilizar o chamado **Escalas Logarítmicas**<br>fim de facilitar a construção desse gráfico e evitar que tenhamos que<br>calcular o logaritmo de todos os dados, podemos utilizar o chamado<br>papel di-log quando fazemos à mão, ou usar o software com esca logarítmicas.
- Nesse papel, tanto o eixo-x como o eixo-y são construídos de forma que o comprimento real no papel corresponde ao logaritmo do número marcado na escala do gráfico

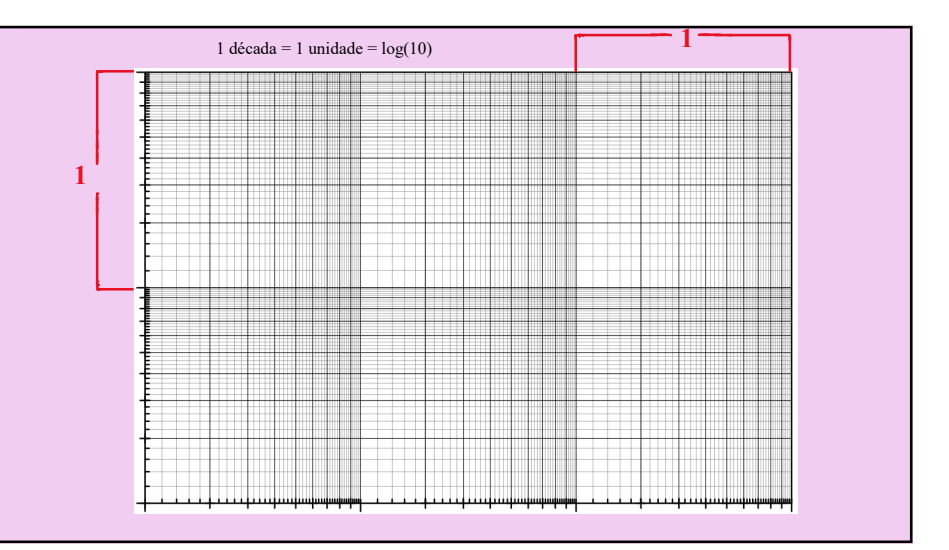

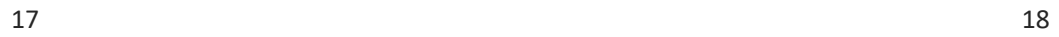

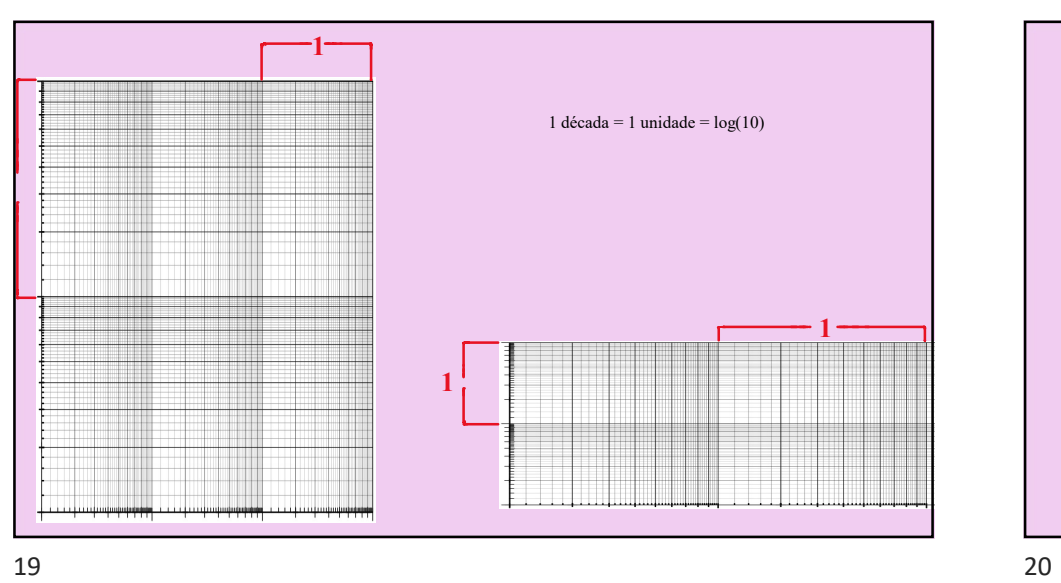

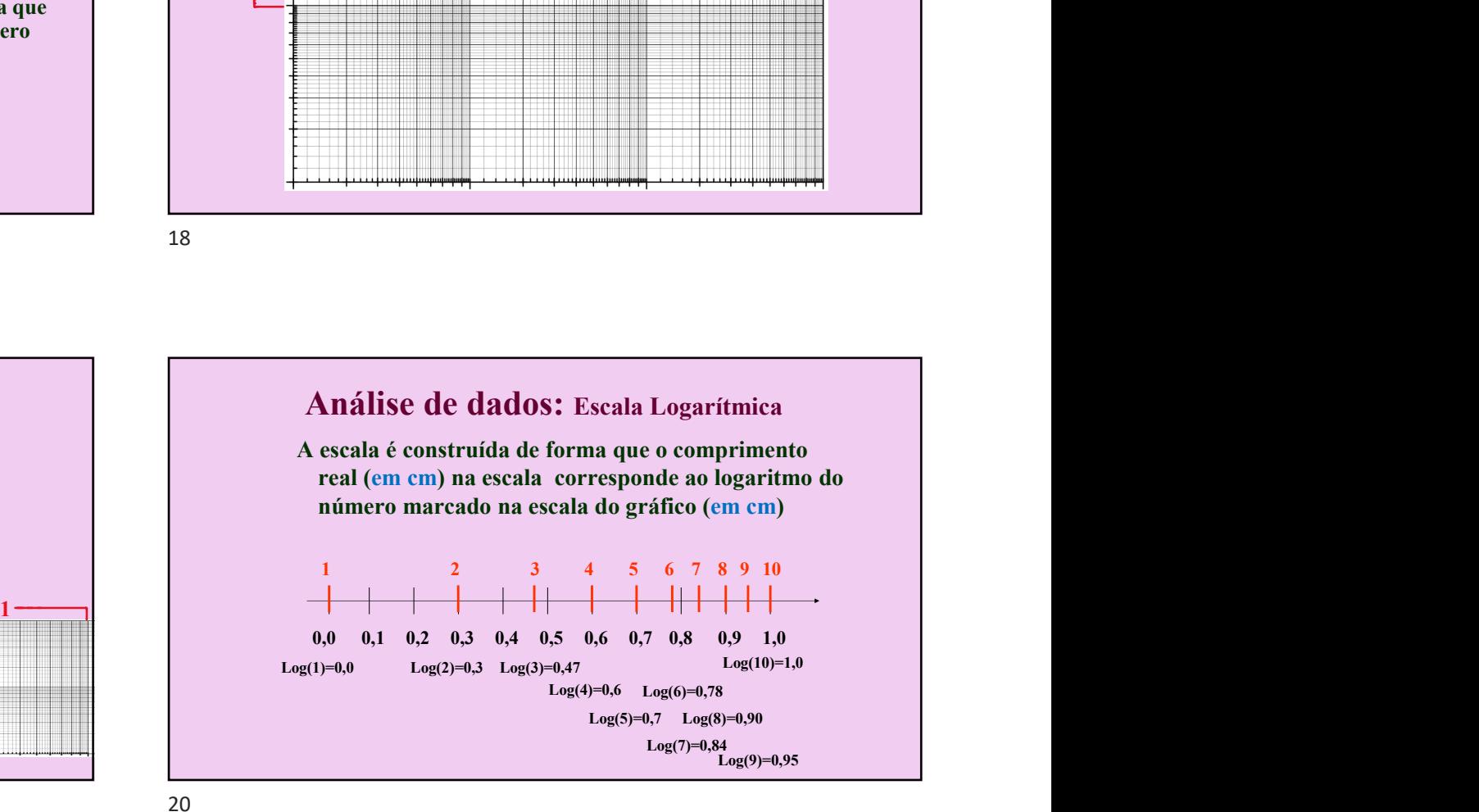

 $\epsilon$ 

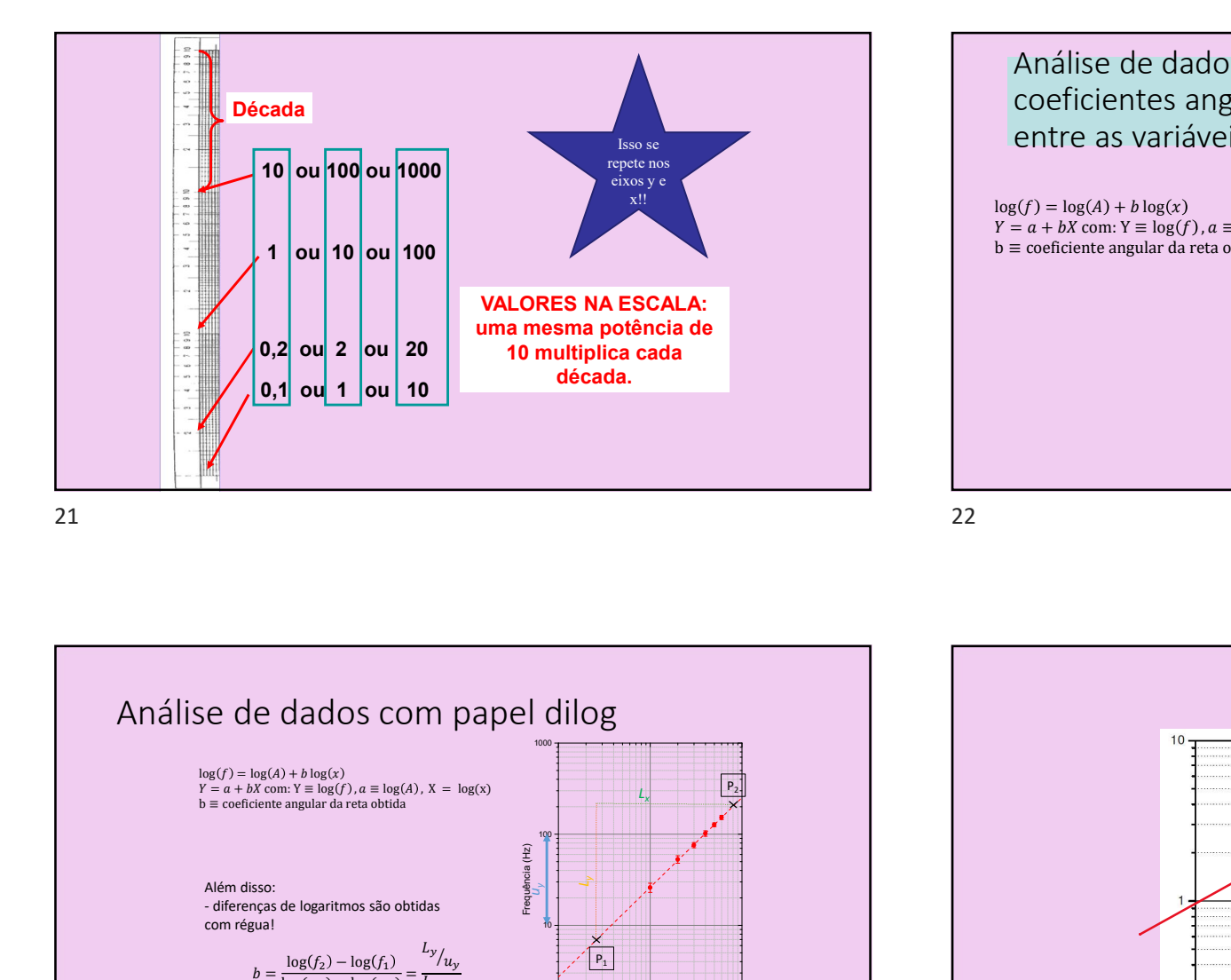

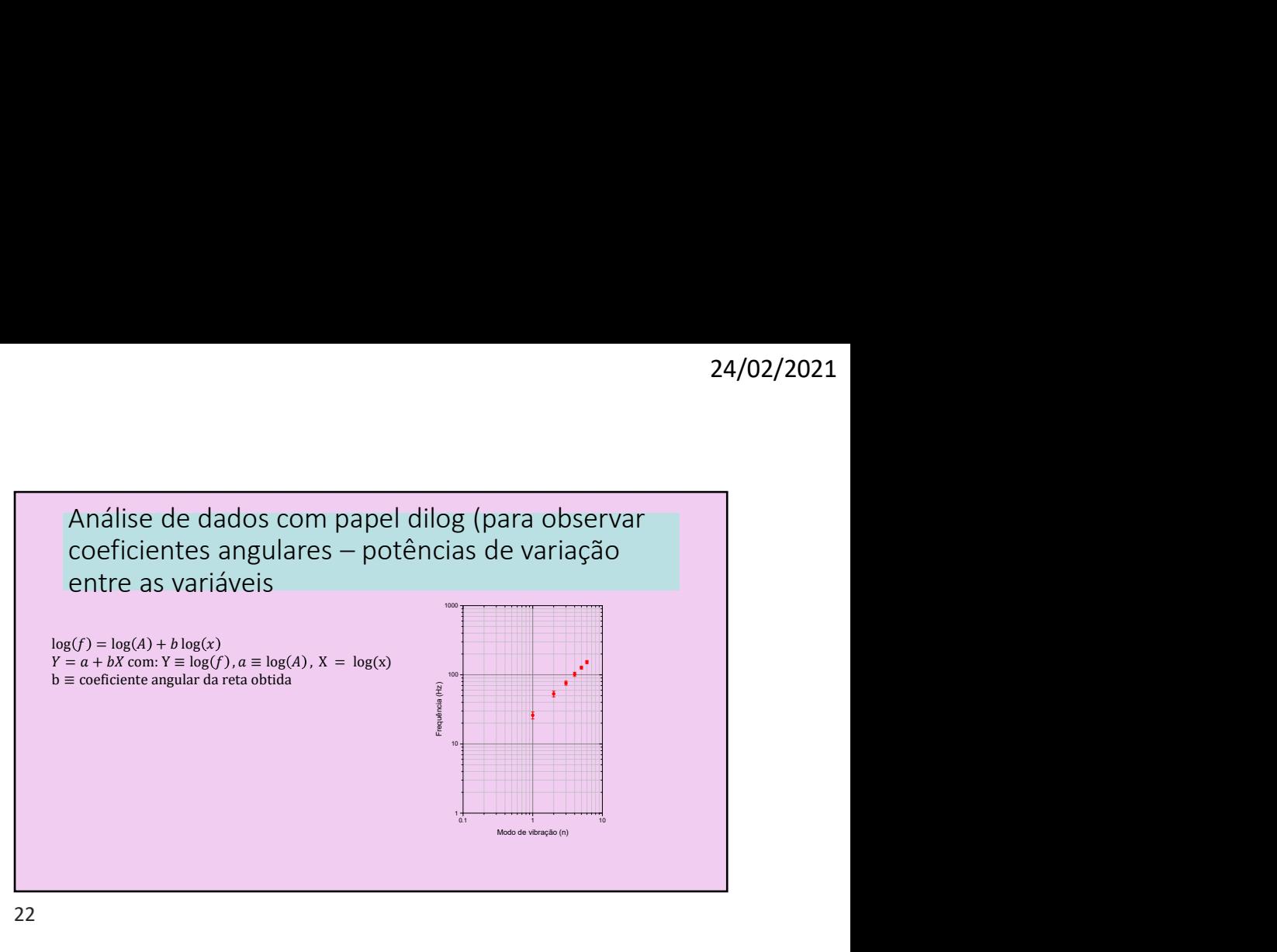

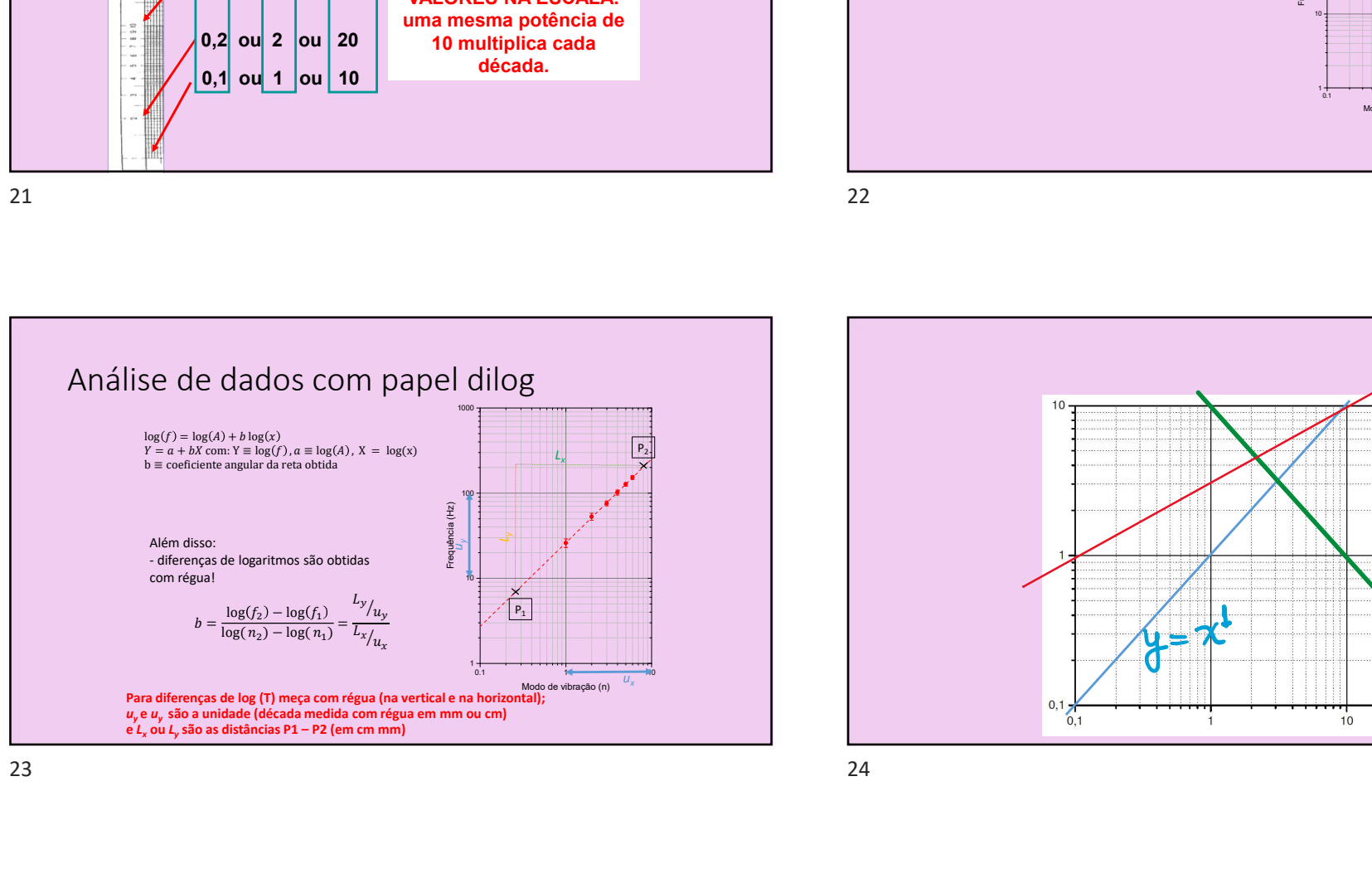

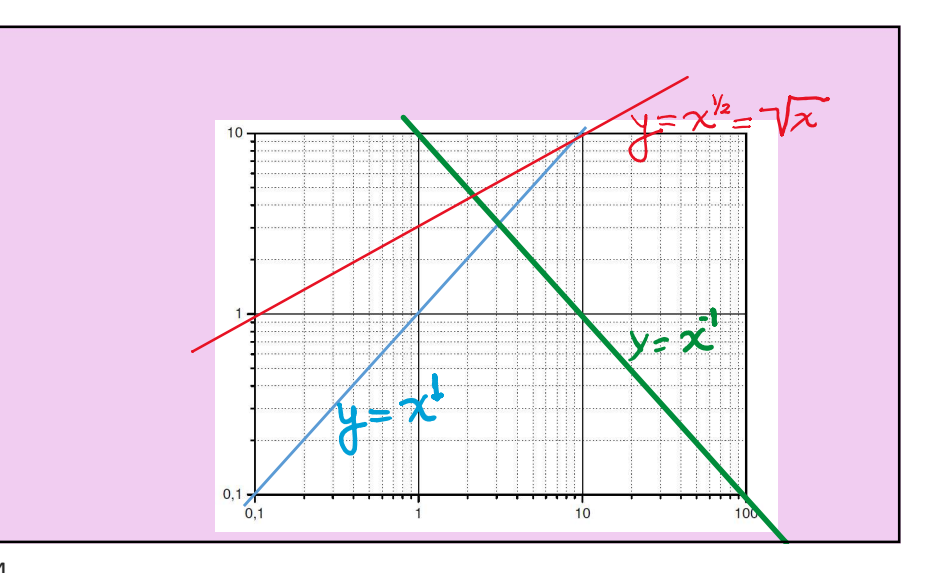

 $\overline{ }$ 

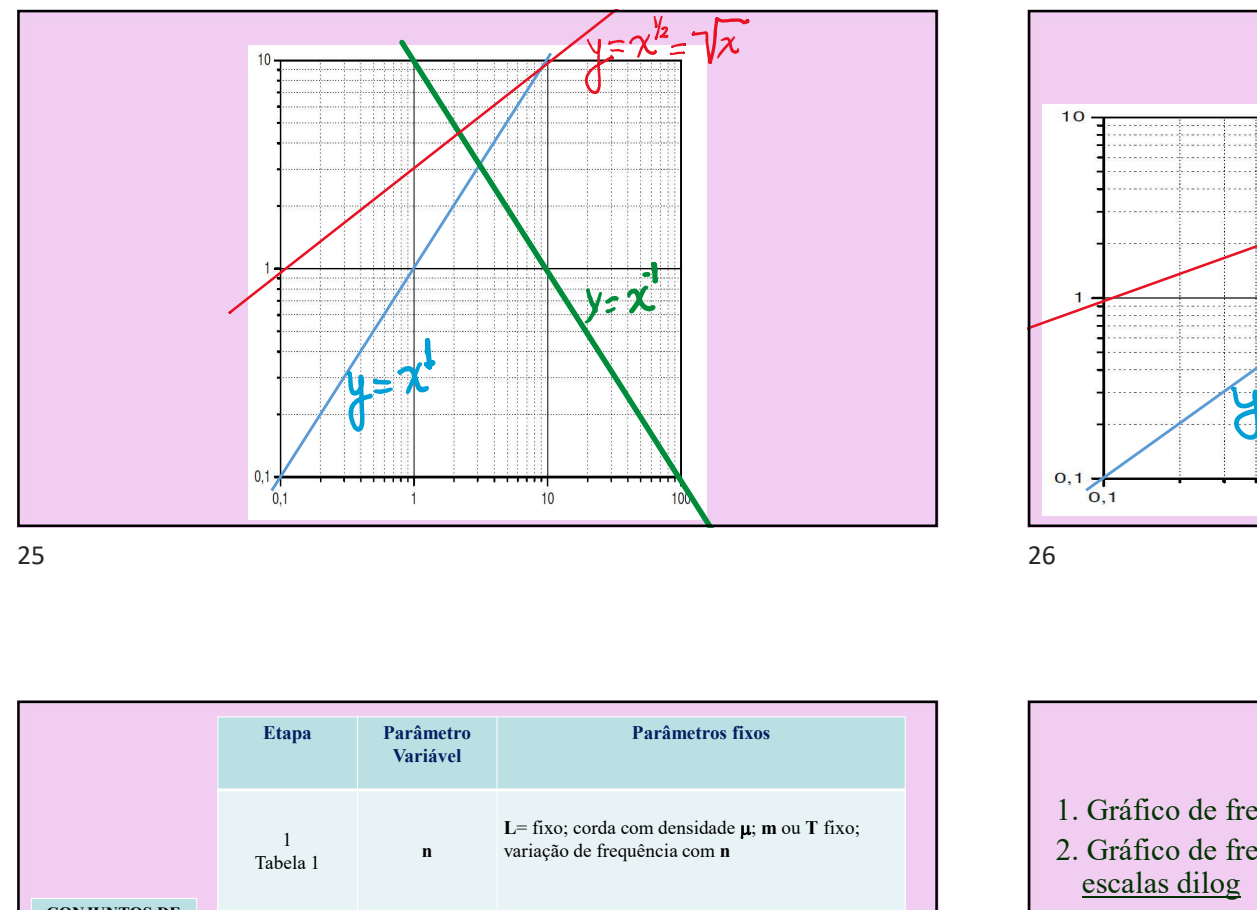

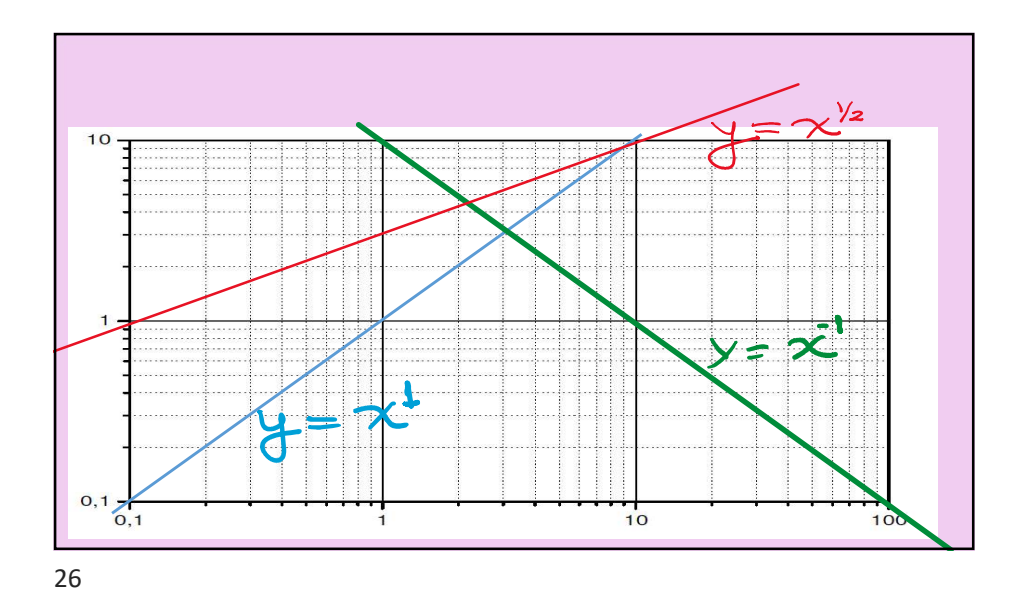

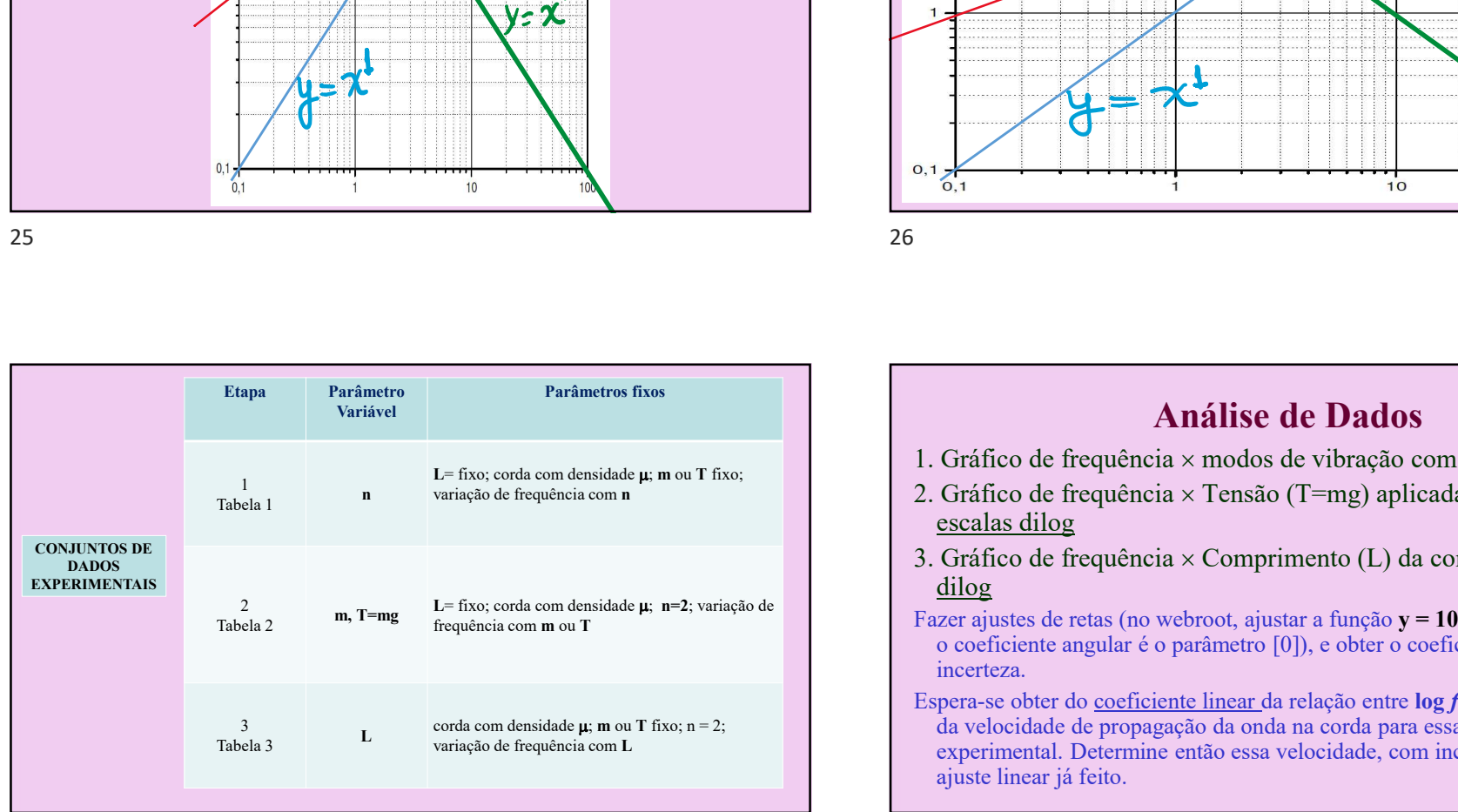

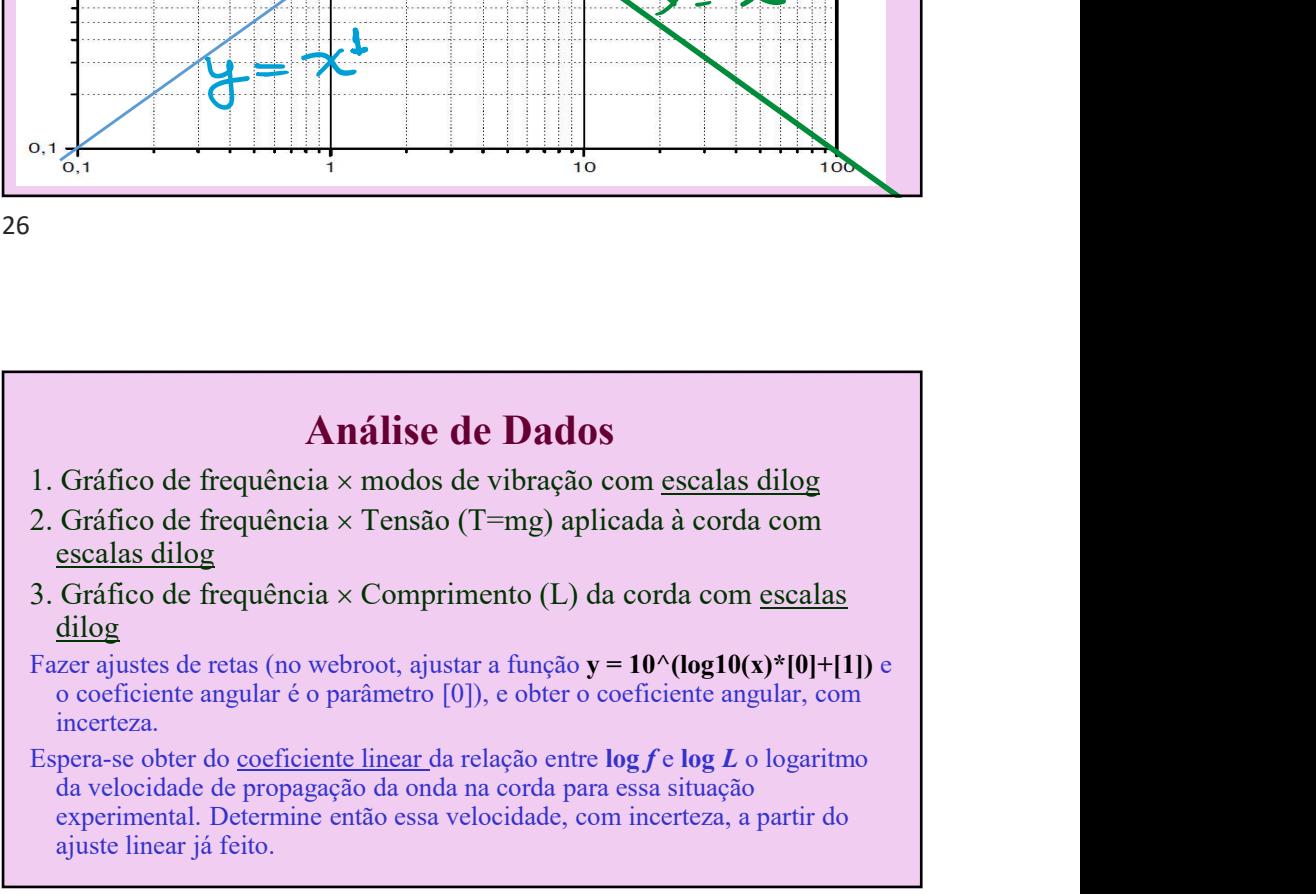

 $\Omega$ 

## Análise de Dados

- 1. Gráfico de frequência  $\times$  modos de vibração com escalas dilog
- 2. Gráfico de frequência  $\times$  Tensão (T=mg) aplicada à corda com escalas dilog
- dilog
- Fazer ajustes de retas (no webroot, ajustar a função y =  $10^{\circ} (log10(x)*[0]+[1])$  e o coeficiente angular é o parâmetro [0]), e obter o coeficiente angular, com incerteza.
- **Análise de Dados**<br>
Gráfico de frequência × modos de vibração com <u>escalas dilog</u><br>
Gráfico de frequência × Tensão (T=mg) aplicada à corda com<br>
secalas dilog<br>
dilog<br>
directeza.<br>
Cordiciente angular é o parâmetro [0]), e ob comprimento da corda para essa situação experimental (conhecida a incerteza, a partir do ajuste linear já feito.

3. Gráfico de frequência × Comprimento (L) da corda com escalas o coeficiente angular é o parâmetro [0]), e obter o coeficiente angular, com 1. Gráfico de frequência x modos de vibração com escalas dilog 2. Gráfico de frequência  $\times$  Tensão (T=mg) aplicada à corda com escalas dilog 3. Gráfico de frequência  $\times$  Comprimento (L) da corda com escalas dilog Fazer ajustes de retas (no webroot, ajustar a função  $v = 10$ ^(log10(x)\*[0]+[1]) e **Análise de Dados**<br>
Gráfico de frequência × modos de vibração com <u>escalas dilog</u><br>
Gráfico de frequência × Tensão (T=mg) aplicada à corda com <u>escalas dilog</u><br>
Gráfico de frequência × Comprimento (L) da corda com <u>escalas </u> incerteza. **Análise de Dados**<br>
1. Gráfico de frequência × modos de vibração com <u>escalas dilog</u><br>
2. Gráfico de frequência × Tensão (T=mg) aplicada à corda com <u>escalas dilog</u><br>
3. Gráfico de frequência × Comprimento (L) da corda com **Análise de Dados**<br>
Gráfico de frequência × modos de vibração com <u>escalas dilog</u><br>
Gráfico de frequência × Tensão (T=mg) aplicada à corda com <u>escalas dilog</u><br>
Gráfico de frequência × Comprimento (L) da corda com <u>escalas </u> **Análise de Dados**<br>
Gráfico de frequência × modos de vibração com <u>escalas dilog</u><br>
Gráfico de frequência × Tensão (T=mg) aplicada à corda com <u>escalas dilog</u><br>
Gráfico de frequência × Comprimento (L) da corda com <u>escalas </u> **Análise de Dados**<br>
Gráfico de frequência × modos de vibração com <u>escalas dilog</u><br>
Gráfico de frequência × Tensão (T=mg) aplicada à corda com <u>escalas dilog</u><br>
Gráfico de frequência × Comprimento (L) da corda com <u>escalas </u> Função esperada:  $f_n = \frac{1}{\lambda} \sqrt{T/\mu} = \frac{n}{2L} \sqrt{T/\mu}$   $v = \sqrt{T/\mu}$  $\frac{1}{\lambda_n} \sqrt{T/\mu} = \frac{n}{2L} \sqrt{T/\mu}$   $v = \sqrt{T/\mu}$ 

Análise de Dados

Espera-se obter do coeficiente linear da relação entre log f e log T o<br>Espera-se obter do coeficiente linear da relação entre log f e log T o<br>velocidade de propagação da onda na corda e de log f e log T, seu comprimento da corda para essa situação experimental (conhecida a<br>densidade linear da corda). Determine então o comprimento da corda, com<br>densidade linear da corda), com incerteza, a partir do ajuste linear já feito.

 $29$  30